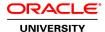

# **Oracle Application Express: Developing Web Applications**

**Duration:** 5 Days

#### What you will learn

Oracle Application Express Release 4.1 further streamlines the development of database-centric Web applications. In this course, you'll learn to rapidly develop a Web application and then deploy using Oracle Application Express.

Learn To:

Incorporate shared components into an application.

Use SQL Workshop to create and manage database objects.

Maintain and monitor access to an application.

Manage the Application Development process.

Use the application builder to create and modify an application.

Secure an application by restricting access to users.

Deploy an application from a development environment to a production environment.

Create various components of an application using the multiple wizards available.

### **Key Course Topics**

This course also explains dynamic actions, plug-ins and shared components. Expert instructors will teach you how to use and modify the available themes and templates.

## Creating & Managing Database Objects

You'll also learn about the creation and management of database objects. Explore two types of applications, database and websheet, along with the various types of page wizards.

## **Audience**

Application Developers
Business Intelligence Developer
Developer
Forms Developer
System Analysts
Technical Consultant

## **Related Training**

Suggested Prerequisites

Oracle Database: PL/SQL Fundamentals Ed 1

Oracle Database: SQL Fundamentals I Ed 1

**Course Objectives** 

Develop database and websheet applications

Deploy the Application as a Packaged Application

Debug your application

Utilize dynamic components such as dynamic actions and plugins

Manage Access Control by authorizing and authenticating users

Utilize Team Development to drive the application development process

Utilize and Manage Shared Components in an Application

Add Page Processing components

Manage database objects

Administer Oracle Application Express Workspaces

Load and Unload data or application components

Manage users and groups

Build queries of database objects and incorporate in an application

Use and manipulate reports and forms in Oracle Application Express

#### **Course Topics**

## Maintaining Database Objects Using SQL Workshop

Browse, create and modify database objects using Object browser Execute SQL scripts using SQL Command and SQL Scripts Build and save SQL queries using Query Builder Import and export data using Utilities

## **Building Database Applications**

Discuss the difference between a Database Application and a Websheet Application Identify the components of a database application

Create a database application from scratch

Create a database application from a spreadsheet

## **Creating Reports**

Identify the types of reports you can create Create, manipulate and customize interactive reports Create and modify classic and wizard reports

# Creating Forms

Identify the types of forms you can create

### Create and modify various types of forms

### **Working with Pages and Regions**

View and edit page definitions and attributes Create and modify a region and subregion Create a Page Zero Add page groups and comments

#### **Adding Items and Buttons**

Identify different types of items
Create items and edit item attributes
Create and use List of Values
Create buttons and edit button attributes

## **Understanding Session State and Debugging**

Explain how APEX uses session state View, reference and clear session state values Review messages in debug mode

### **Including Page Processing**

Explain the difference between page rendering and page processing Create computations in application pages
Create page processes
Create validations to verify user input
Create branches within a application

#### **Building a Websheet Application**

Create a Websheet Application
Add a Page to a Websheet Application
Add and manipulate a Data Grid and Report
Add Annotations to a Data Grid
Create a Saved Report of a Data Grid
Add Sections to a Page
Share Websheets using an Access Control List

### **Using Application and Page Utilities**

Use the Advisor to verify your application Manage defaults using the Attribute Dictionary

## **Adding Shared Components that Aid Navigation**

Explain the use of shared components in an application Create and edit tabs, navigation bar entries, lists and breadcrumbs

#### **Displaying Dynamic Content**

Create and use a dynamic action Import and use a plugin Create and modify a chart Create a calendar Create a tree

### Working with Themes, Templates, and Files

Explain what themes and templates are

Create a new theme from the repository and switch to the theme to make current Create and edit a template Upload and use a Cascading Style Sheet and an image

## **Administering Application Express Workspaces**

Create a developer and a workspace administrator user Request a schema or a storage Monitor the developer activity log

## **Implementing Security**

List the different ways to secure your application
Differentiate between authentication and authorization
Create an authentication scheme for your application
Create an authorization scheme using Access Control
Enable and configure Session State Protection

## **Deploying Your Application**

Identify the supporting objects for your application Export an application and its supporting objects Import an application Install the supporting objects

## **Managing and Maintaining the Application Development Process**

Track Features, Milestones, Bugs and To Dos Manage Feedback